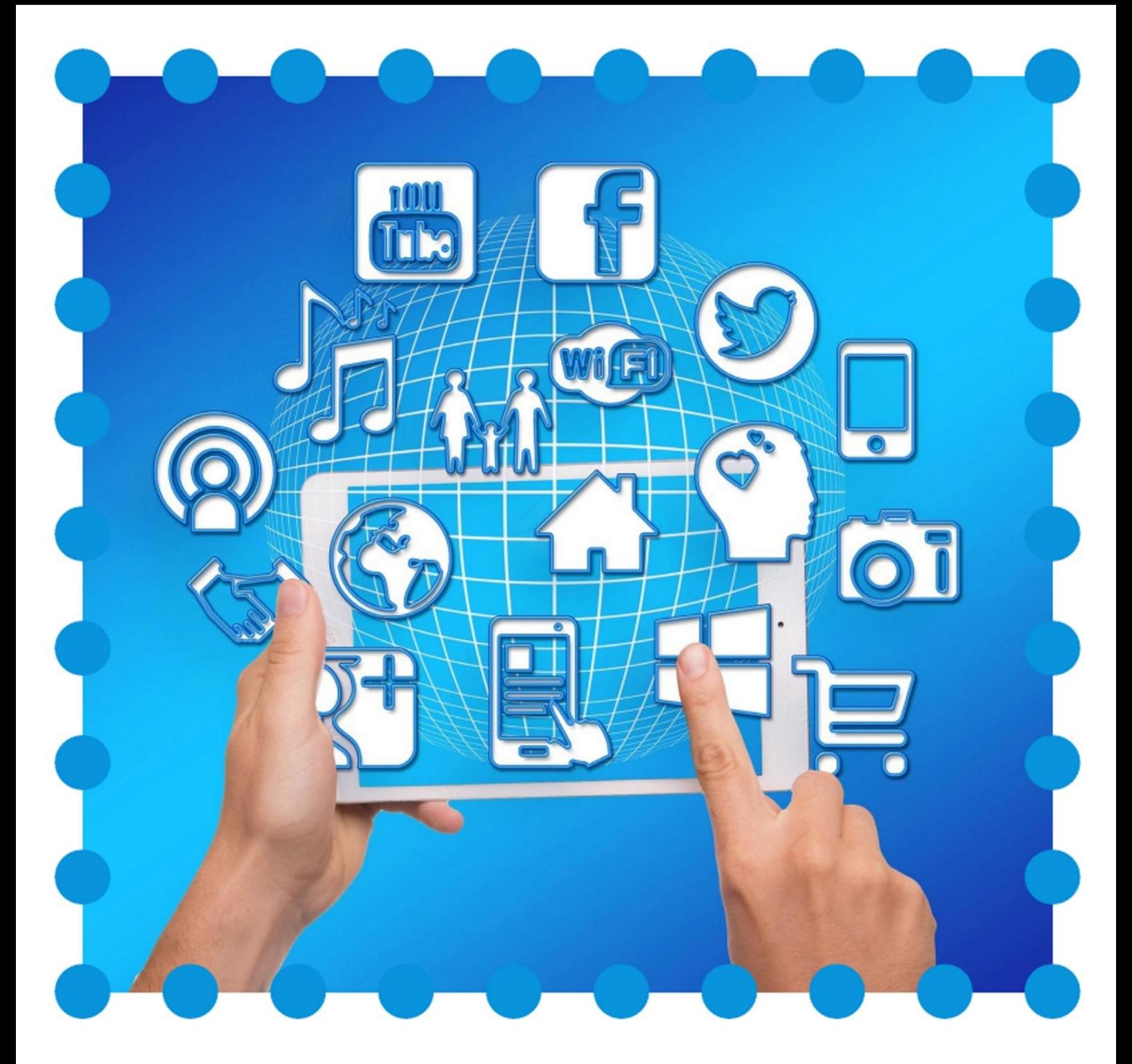

# **Medienpass G9** für die Klassen 5 bis 10

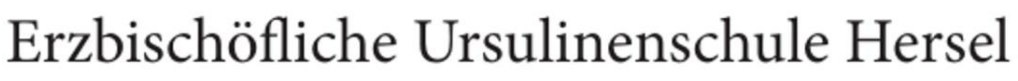

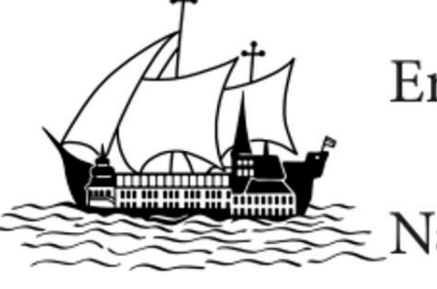

Name:

# **Kompetenzen:**

#### **1. Standardfunktionen bedienen und anwenden**

- **1.1. Schülerinnen wenden (erweiterte) Funktionen von Textverarbeitungs-, Präsentations- und Bildbearbeitungsprogrammen an.**
- **1.2. Schülerinnen wenden Tabellenkalkulationsprogramme an.**
- **1.3. Schülerinnen beschreiben technische Grundlagen des Internets (URL, IP-Adresse, Provider, Server etc.)**

#### **2. Sich zielgerichtet informieren und recherchieren**

- **2.1. Schülerinnen führen fundierte Medienrecherchen durch.**
- **2.2. Schülerinnen sind vertraut mit Zitierweisen und Quellenangaben von Texten.**
- **2.3. Schülerinnen filtern themenrelevante Informationen aus Medienangeboten, strukturieren sie und bereiten sie auf.**

#### **3. Verantwortungsbewusst kommunizieren und kooperieren**

- **3.1. Einen Plan erstellen, der festlegt, in welchen Einzelschritten ein Medienprodukt erstellt wird.**
- **3.2. Regeln eines respektvollen Umgangs im Internet befolgen und gewissenhaft mit eigenen Daten und Daten anderer umgehen.**
- **3.3. Folgen von Cybermobbing kennen und Handlungsansätze zur Verfügung haben.**
- **3.4. Computeranwendungen zur Zusammenarbeit kennen und nutzen.**

#### **4. Medienprodukte produzieren und präsentieren**

- **4.1. Schülerinnen erstellen selbstständig ein Medienprodukt und setzen dabei unterschiedliche Gestaltungselemente (z.B. Farbe, Schrift, Bilder, Graphik, Musik, Kameraeinstellung etc.) bewusst ein.**
- **4.2. Schülerinnen präsentieren ihre Ergebnisse zielgruppenorientiert und achten auf ihre Körpersprache und Stimme.**
- **4.3. Schülerinnen geben ihren Mitschülerinnen kriteriengeleitet Rückmeldungen zum Medienprodukt und zur Präsentation.**

#### **5. Medienangebote analysieren und reflektieren**

- **5.1. Schülerinnen analysieren und bewerten Darstellungsmittel in Medien (z.B. Film, Computerspiele etc.)**
- **5.2. Schülerinnen kennen Urheberrechtsregeln für Downloadangebote, Film- und Musikbörsen, Creative-Common-Lizenzen.**
- **5.3. Schülerinnen kennen die historische Entwicklung der Massenmedien und analysieren ihre wirtschaftliche und politische Bedeutung.**

#### **6. Probleme lösen und modellieren**

- **6.1. Schülerinnen identifizieren, kennen, verstehen und nutzen bewusst Prinzipien der digitalen Welt.**
- **6.2. Schülerinnen erkennen und reflektieren algorithmische Muster und Strukturen.**
- **6.3. Schülerinnen beschreiben formalisiert Probleme, entwickeln dazu strukturierte, algorithmische Sequenzen, setzen sie durch Programmieren um und beurteilen sie.**

# **Bitte lasse die erledigten Inhalte der Jahrgangsliste mit Datum und Kürzel vom jeweiligen Fachlehrer unterschreiben!**

# **Jahrgangstufe 5/6 G9**

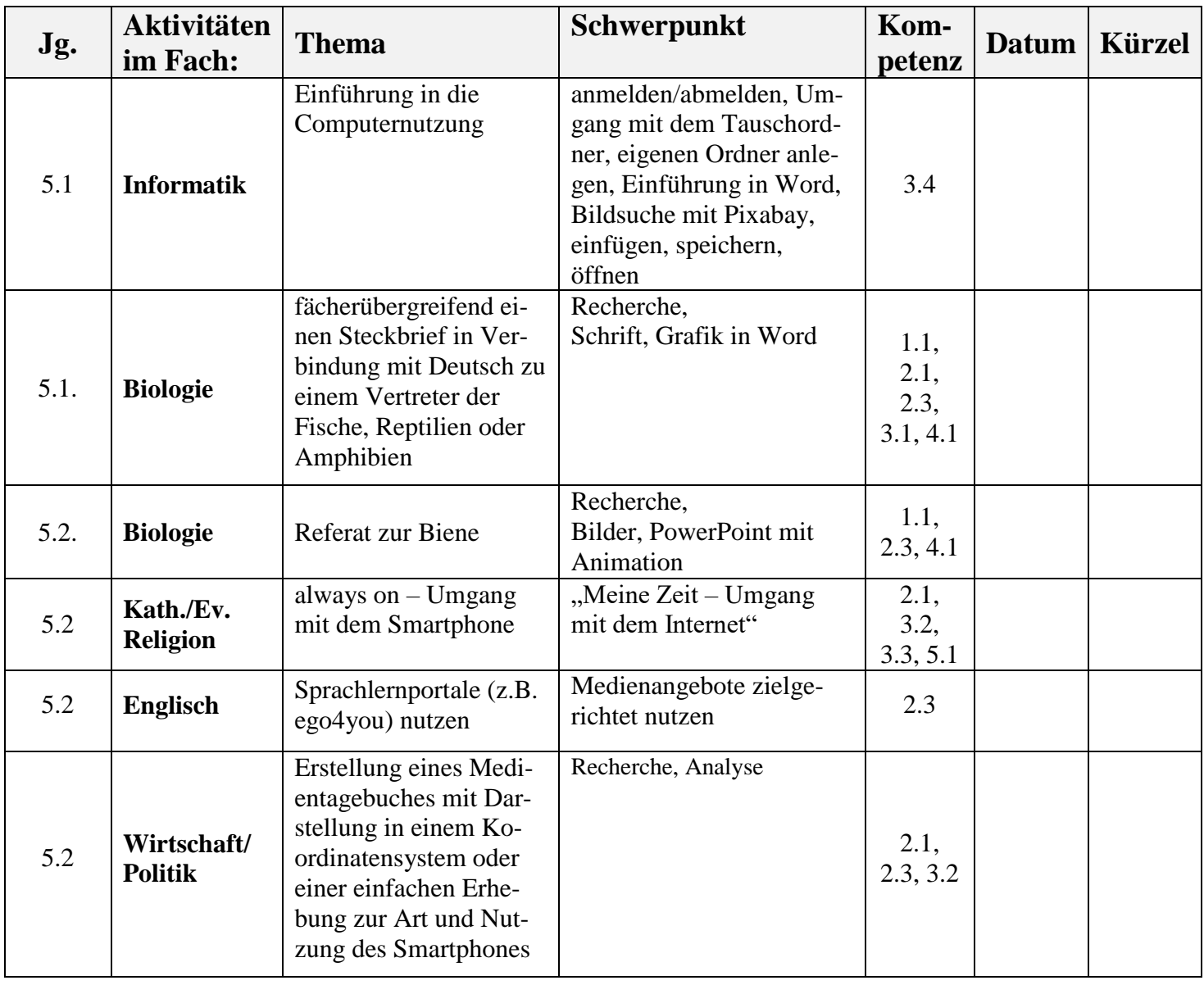

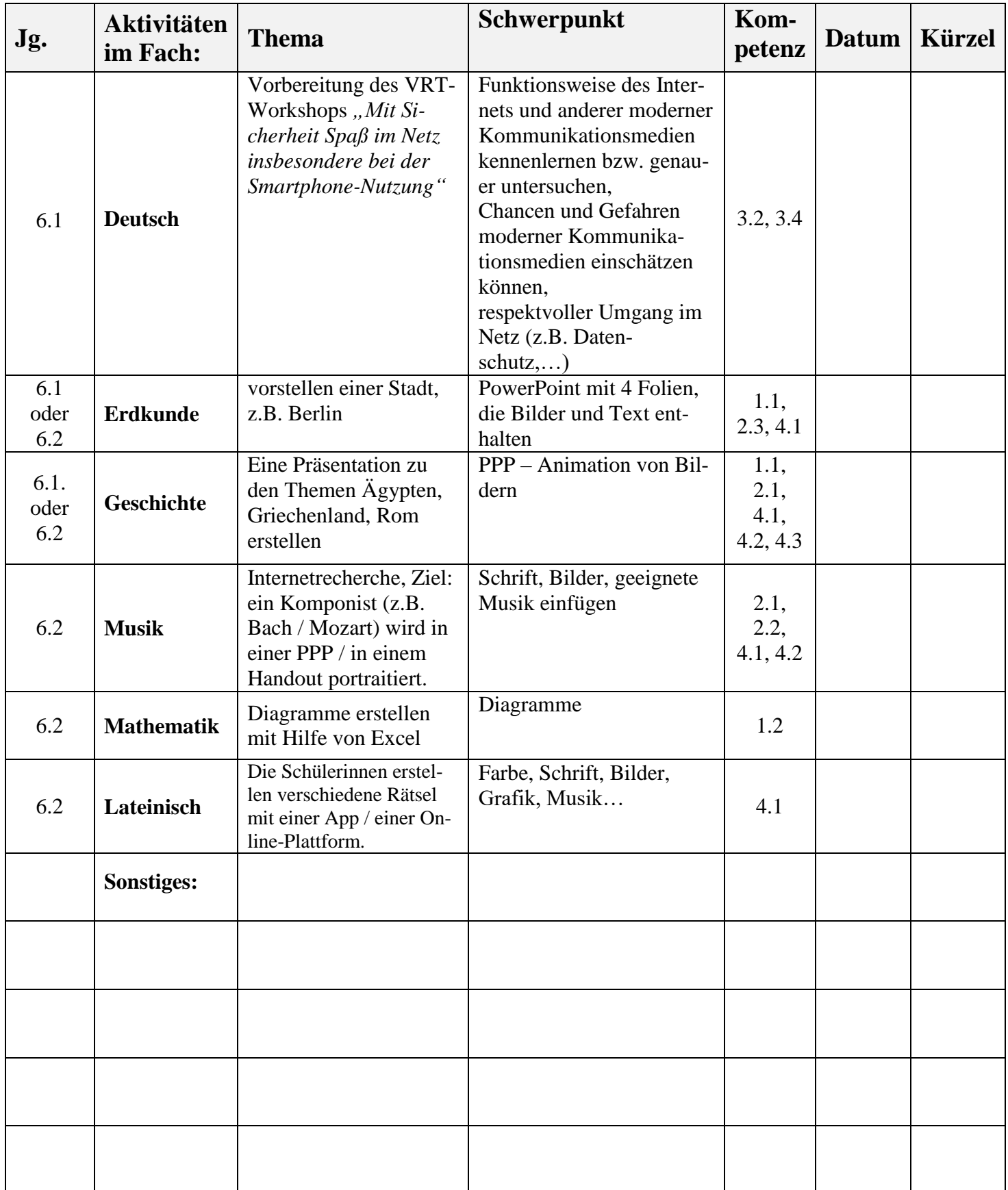

# **Bitte lasse die erledigten Inhalte der Jahrgangsliste mit Datum und Kürzel vom jeweiligen Fachlehrer dokumentieren!**

# **Jahrgangstufe 7/8/9/10**

#### *Auf diesen (hellblau gekennzeichneten Seiten) werden nach der Anpassung der Curricula auf G9 weitere Medienbausteine ergänzt.*

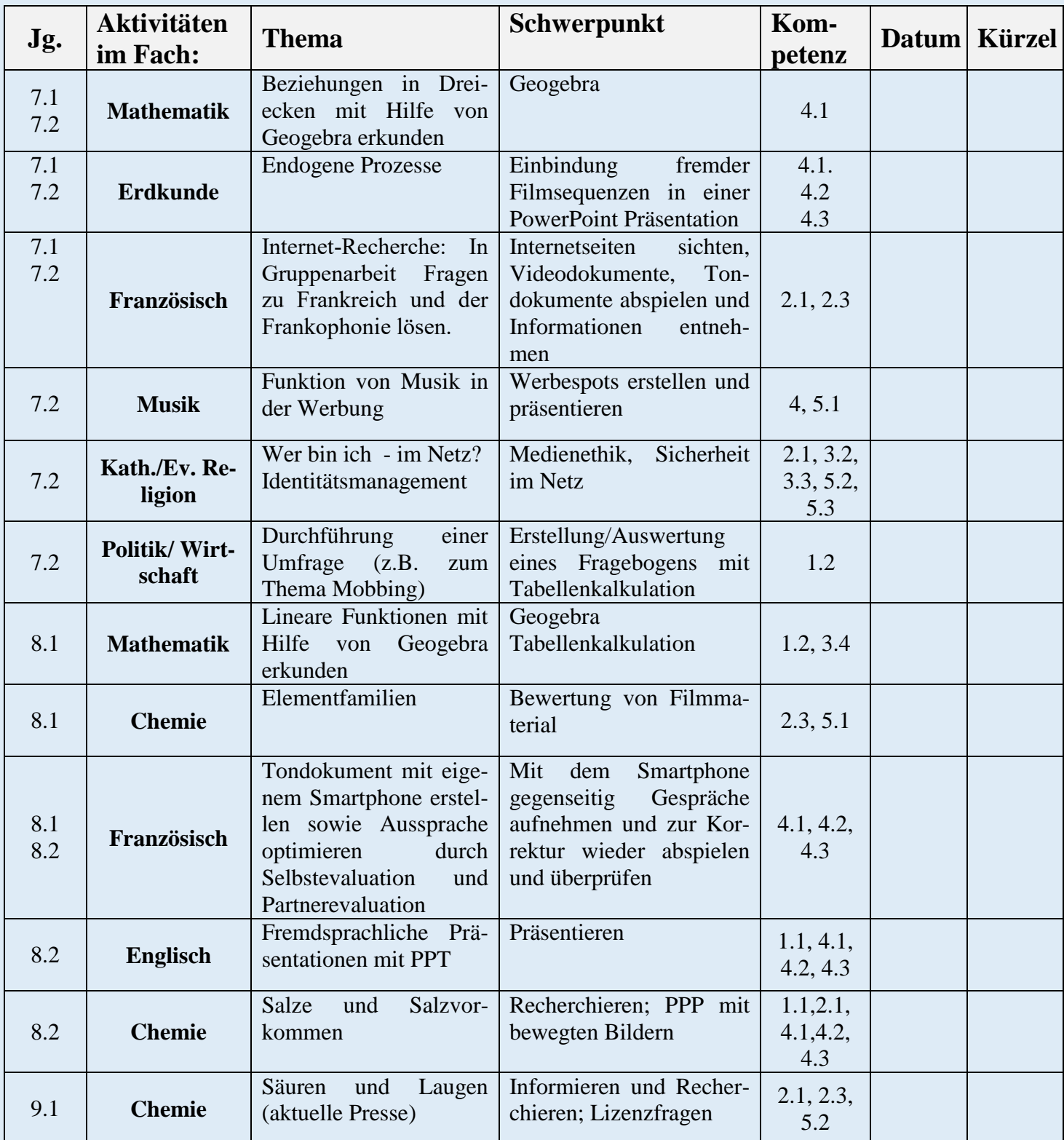

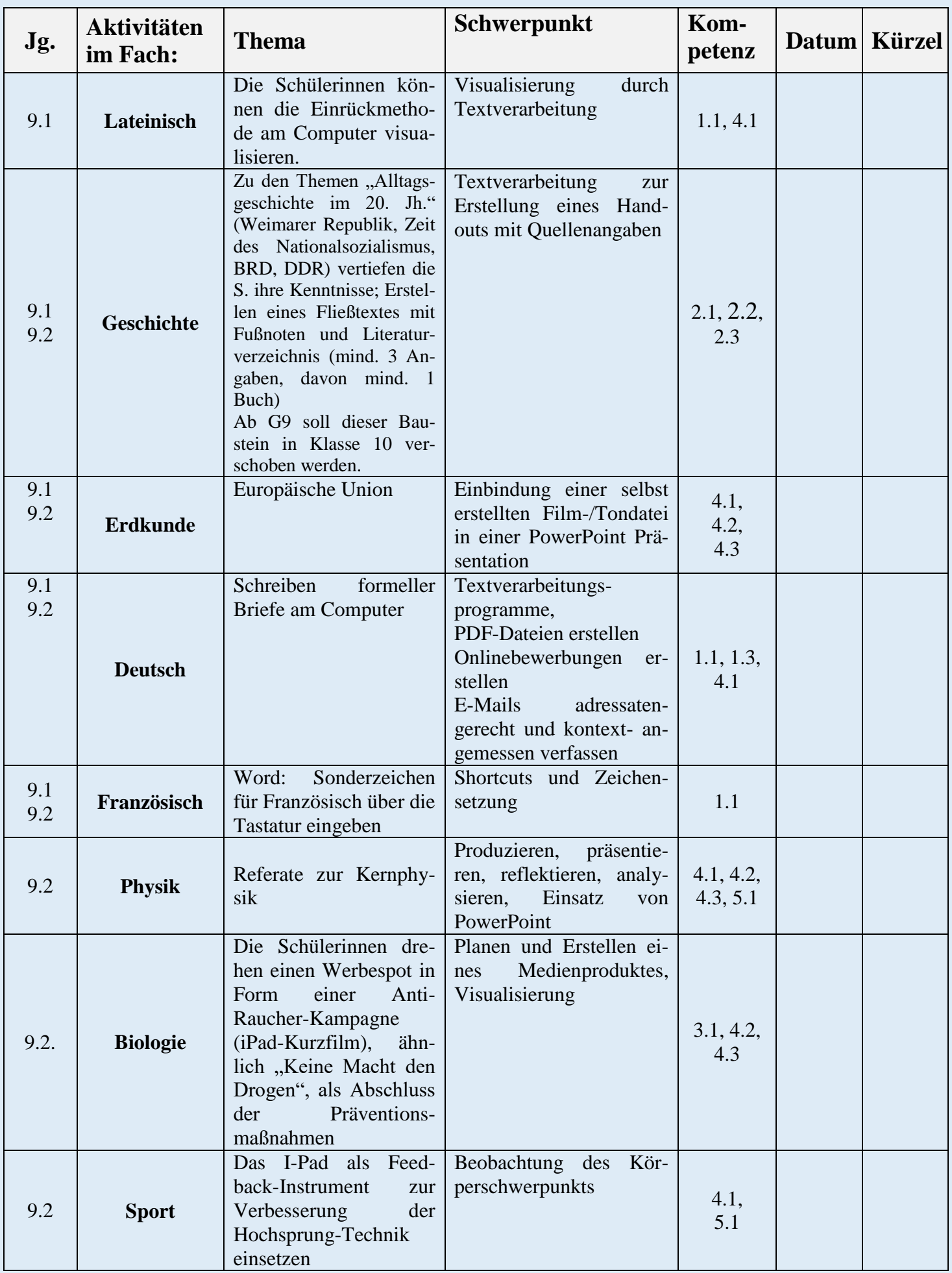

#### **Medienbaustein Informatik**

#### **In der Klasse 7 werden ganzjährig mit einer Wochenstunde folgende Inhalte** *allen* **Schülerinnen vermittelt:**

Grundlagen **Textverarbeitung** (Word)

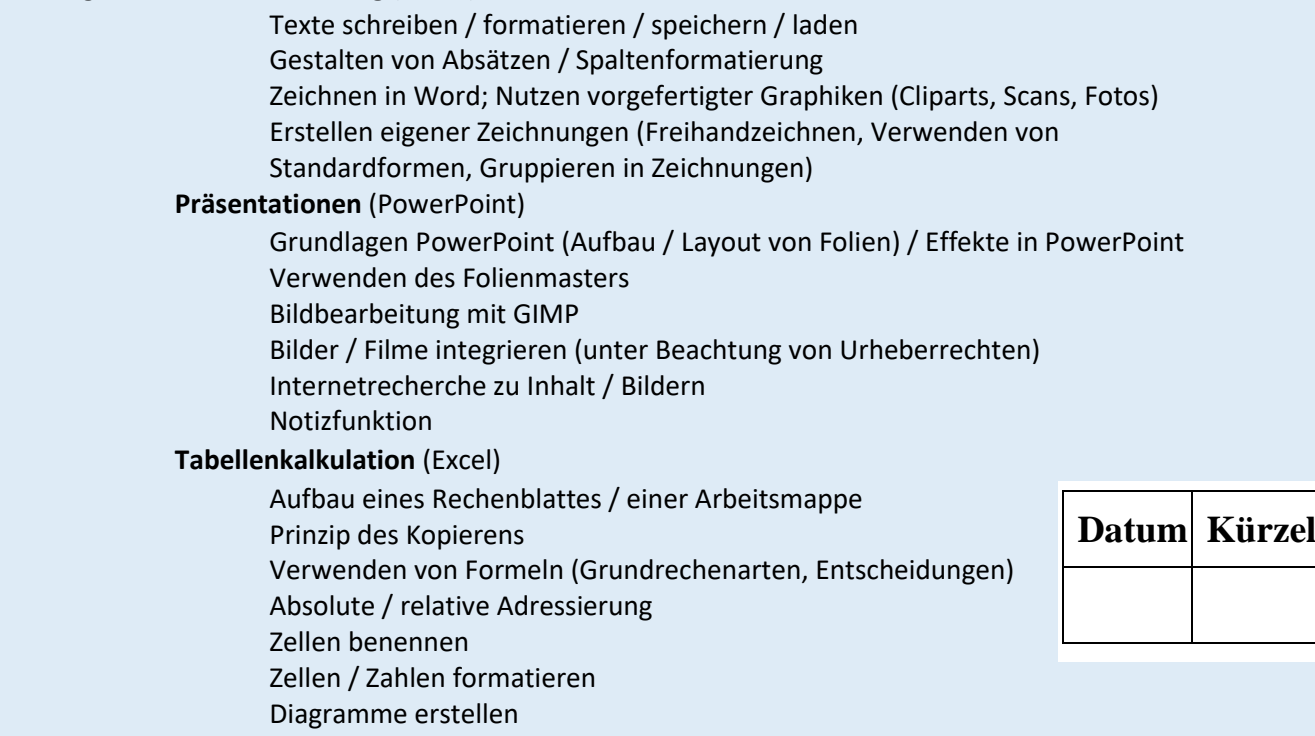

#### **Im Differenzierungsunterricht der Klassen 8 / 9 werden diese Inhalte vertieft bzw. ergänzt um:**

#### **Grundlagen**

Codieren und Speichern von Zahlen, Texten, Tönen und Bildern Rechtliche Grundlagen im Umgang mit dem Computer Gefahren der Internetnutzung

#### **Tabellenkalkulationssysteme**

- Rechnen mit Rechenblättern
- Arbeiten mit Formeln
- Datentypen Tabellen verknüpfen
- Abfragen aus mehreren Tabellen
- Erweiterung von Tabellen

#### **Binär-Arithmetik**

- Stellenwertsysteme (Basis 2, 8, 10, 16)
- Einer- und Zweierkomplement
- Grundrechenarten in anderen Zahlensystemen

#### **Bild- Tonverarbeitung**

Erkundung von Software zur Bild- und Tonbearbeitung

#### **Programmieren**

Robot Karol / Visual Basic for Applications

- **Prozessdatenverarbeitung**
	- Grundlagen der Webseiten-Gestaltung mit HTML
	- Logische Textauszeichnung
	- Hypertext- und Multimedia-Funktionalität von HTML
	- Layout mittels CSS
	- Content Management Systeme
	- Gestaltung einer Homepage

# **Datum Kürzel**

 $\frac{1}{2}$ edien rfinderisch arstellen pad xpertin achrichten rogrammieren ktiv martphone ocial media

M

 $\mathbf E$ 

D

 $\mathbb I$ 

 $\mathbf E$ 

N

 $\mathbf{P}$ 

 $\overline{S}$ 

S

Stand: 01.01.2020 Astrid Knapowski, Irene Urff